TIM Wiki / [NEW TIM 6 Documentation](https://doc.tim-solutions.de) - https://wiki.tim-solutions.de/

# **Eigenschaften**

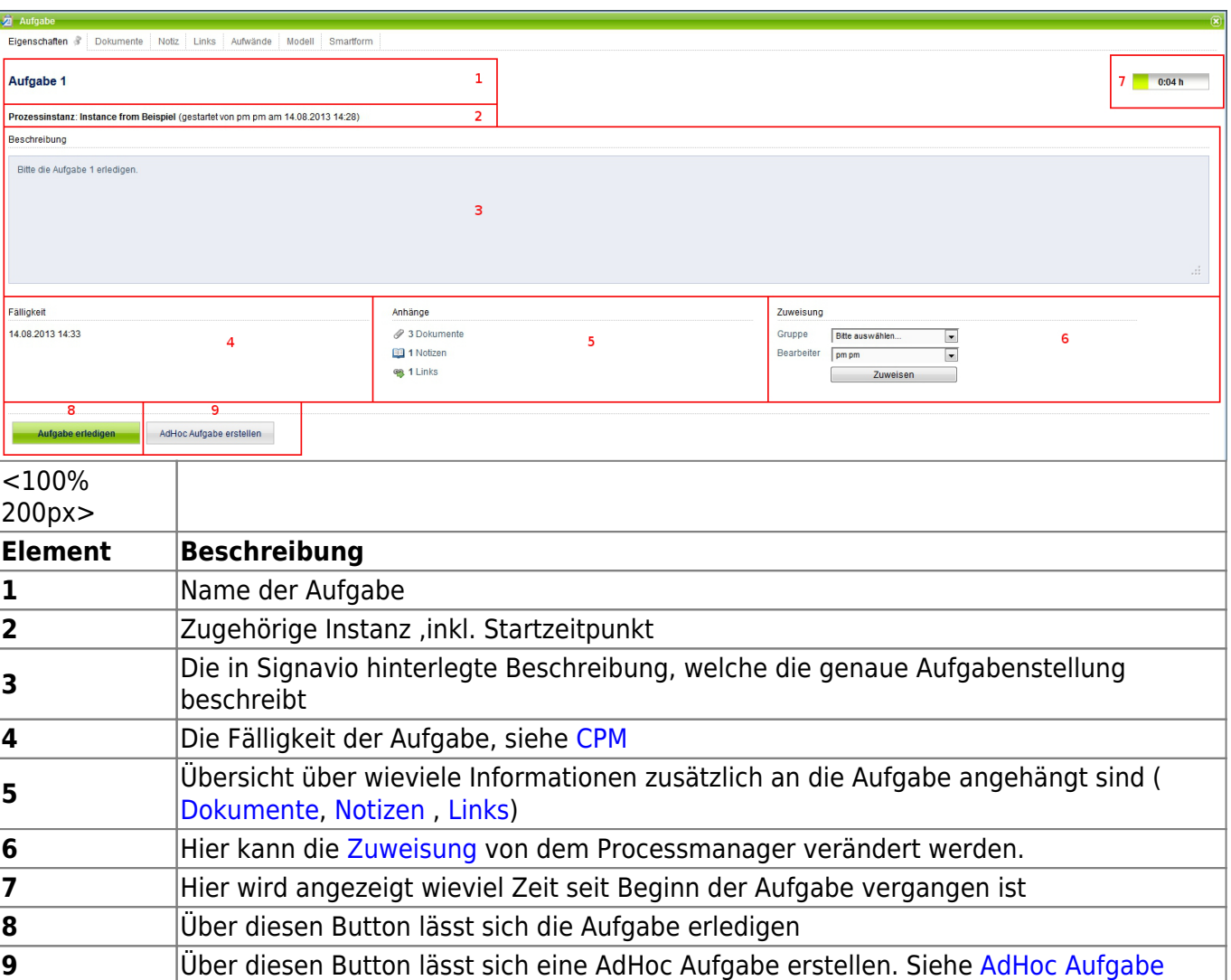

### **Dokumente**

Unter diesem Reiter können [Dokumente hochgeladen](https://wiki.tim-solutions.de/doku.php?id=software:tim:instance_context_documents) werden.

# **Notiz**

Unter diesem Reiter können [Notizen hinzugefügt](https://wiki.tim-solutions.de/doku.php?id=software:tim:notes) werden.

# **Links**

[In diesem Reiter können die](https://wiki.tim-solutions.de/lib/exe/detail.php?id=software%3Atim%3Atask_properties&media=software:tim:aufgabe_eigenschaften_links.jpg) [Links](https://wiki.tim-solutions.de/doku.php?id=software:signavio:insert_links) eingesehen werden, die der Aufgabe in Signavio hinterlegt worden sind. Es werden der Name des Links und der Bestimmungsort/ die URL des Links angezeigt.

#### Last update:<br>2021/07/01 09:57 2021/07/01 09:57 software:tim:task\_properties https://wiki.tim-solutions.de/doku.php?id=software:tim:task\_properties&rev=1400230693

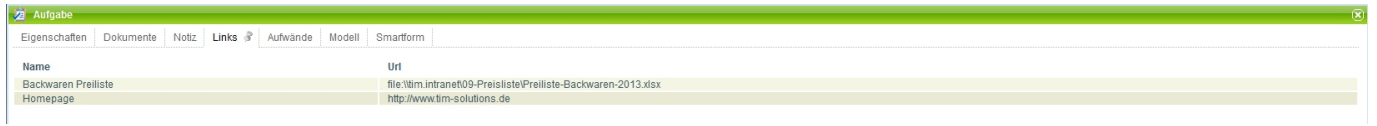

# **Aufwände**

[Für eine Aufgabe können Aufwände hinterlegt werden. Diese Aufwände können entweder die Einheit](https://wiki.tim-solutions.de/lib/exe/detail.php?id=software%3Atim%3Atask_properties&media=software:tim:aufgabe_kontext_aufwaende.jpg) [Kosten oder Zeit besitzen.](https://wiki.tim-solutions.de/lib/exe/detail.php?id=software%3Atim%3Atask_properties&media=software:tim:aufgabe_kontext_aufwaende.jpg)

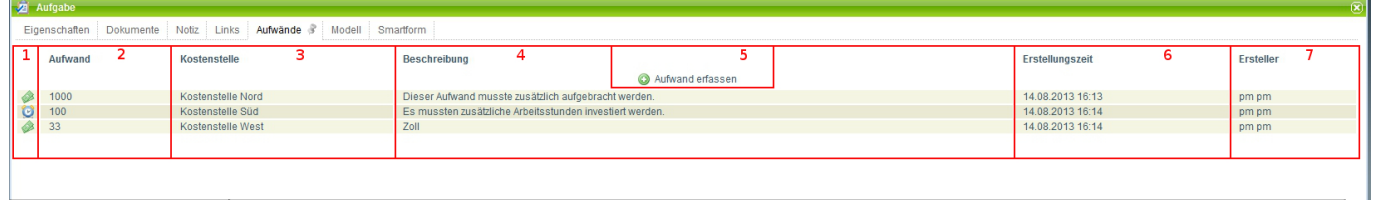

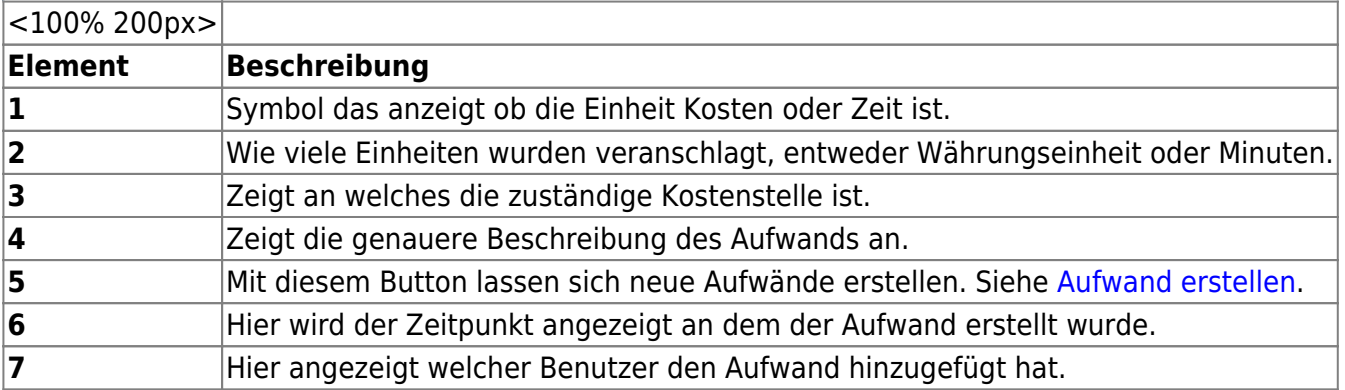

### <span id="page-1-0"></span>**Aufwand erstellen**

Soll ein neuer Aufwand erstellt werden, so öffnet sich das folgende Fenster:

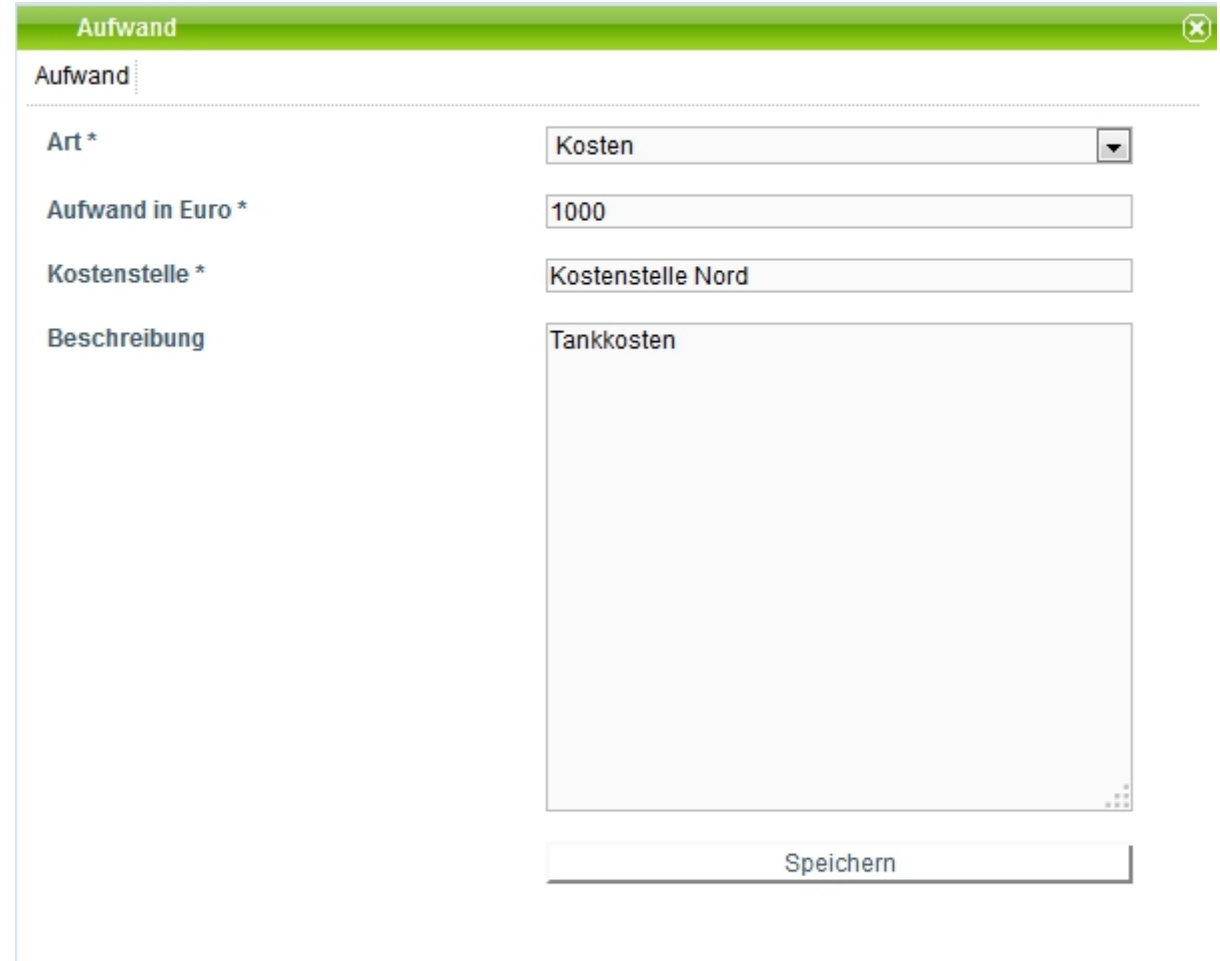

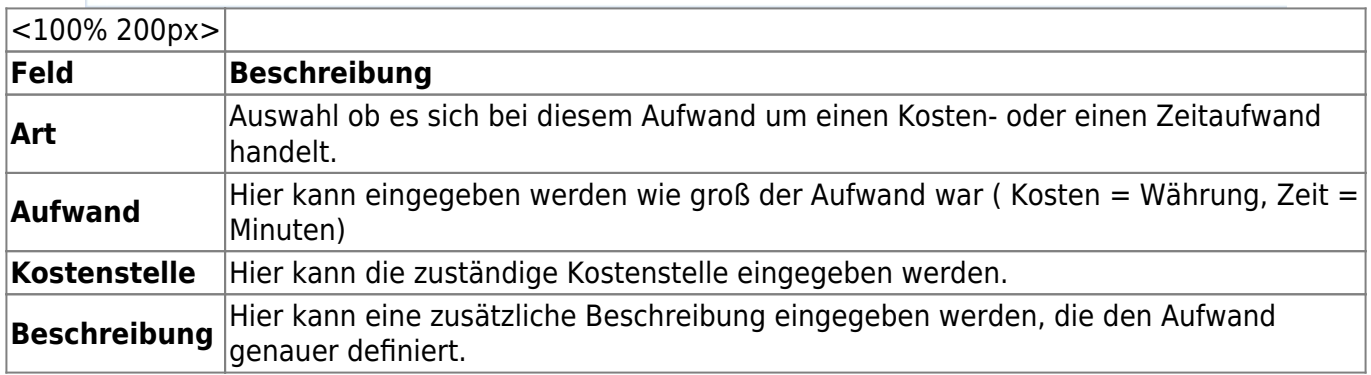

## **Modell**

[In diesem Fenster wird eine Grafik des Prozessmodells angezeigt. Aktive Aktivitäten werden mit](https://wiki.tim-solutions.de/lib/exe/detail.php?id=software%3Atim%3Atask_properties&media=software:tim:aktivitaeten_eigenschaften_modell.jpg) [einem farbigen Rahmen versehen und zeigen damit den Fortschritt des Prozesses an.](https://wiki.tim-solutions.de/lib/exe/detail.php?id=software%3Atim%3Atask_properties&media=software:tim:aktivitaeten_eigenschaften_modell.jpg)

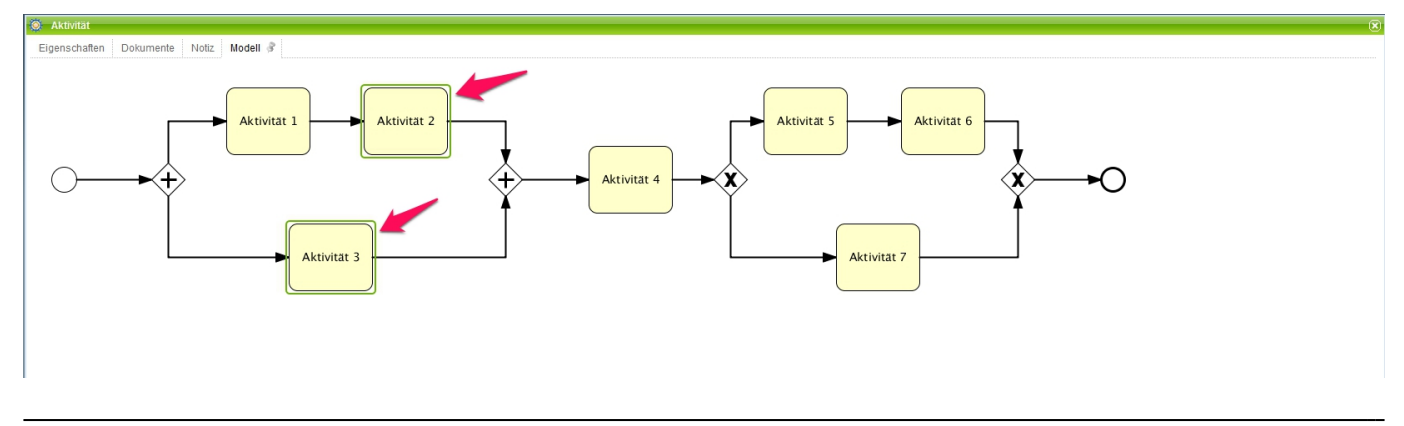

## **Smartform**

In diesem Reiter befindet sich die [Smartform](https://wiki.tim-solutions.de/doku.php?id=software:tim:smartform) die Informationen darstellt und zur Bearbeitung bereit stehen.

From: <https://wiki.tim-solutions.de/> - **TIM Wiki / [NEW TIM 6 Documentation](https://doc.tim-solutions.de)**

Permanent link: **[https://wiki.tim-solutions.de/doku.php?id=software:tim:task\\_properties&rev=1400230693](https://wiki.tim-solutions.de/doku.php?id=software:tim:task_properties&rev=1400230693)**

Last update: **2021/07/01 09:57**

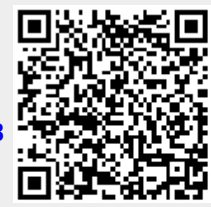